# Réflexions et retour d'expérience

## Offrir aux élèves l'opportunité de définir leur propre projet de transformation. **Une éducation au choix en EPS.**

-Un dispositif piloté par les CG et AFC limités en nombre, choisis par l'enseignant, et une FPS dans laquelle la notion de choix est au cœur de la compétence de fin de séquence.

-Un dispositif qui arme les élèves d'outils simples d'usages, pertinents dans leurs contenus, et qui facilitent, invitent aux interactions entre pairs, avec l'enseignant. -Un dispositif qui intègre l'idée qu'un choix se construit à partir d'un principe de gain ou de perte, d'ajustements, de régulation permanente, jusqu'à une nécessaire stabilisation de son projet en vue d'une échéance (cf : fiche de suivi, leçons 6 et 7) -Renouveler ce type d'expériences, dans des contextes différents (AS, EPI, Parcours Avenir notamment,...) pour développer cette compétence « à choisir », afin qu'elle puisse s'exprimer ici et ailleurs, maintenant ou plus tard.

### Une ambition :

Un élève « aux manettes », un professeur qui permet, un contexte favorisant.

## **Valeurs ajoutées du Numérique éducatif au service d'une éducation au choix**

- Pendant la leçon : un diaporama, des fiches, des applications (compteurs, vidéo, …) - Motivation et inclusion : navigation intuitive et aisée au sein du diaporama malgré la complexité induite par les multiples parcours proposés, variété et richesse des médias à disposition.
	- Les outils créés par l'enseignant sont accessibles y compris hors connexion et quel que soit le matériel utilisé (Byod …)
	- Partage facilité au sein d'une équipe : copies, voire modification des outils.
- Avant et après la leçon : « enseignement hybride et ENT ». -Mise à disposition de l'ensemble des outils et plus encore (capsules vidéo, quizz,…) grâce à l'ENT et possibilités offertes de compléter en ligne depuis chez soi différents documents, fiches… et ainsi donner du temps pour l'analyse réflexive et en gagner pour la leçon (« ne pas commencer « tôt » dans la séquence ce type de démarche à distance, *cf* leçon 4 de la fiche se suivi ») -Conserver une trace des expériences vécues en EPS au sein d'un Portfolio privé. -Développer les compétences numériques du CRCN *(compétence 1.2 « gérer des données » et compétence 5.2 « évoluer dans un environnement numérique).*

Les interactions élève-élève (coach) sont favorisées mais aussi celles, enseignant-élève. L'enseignant questionne, régule, guide selon le degré d'autonomie des élèves. Y compris à distance, il s'agit de cibler les besoins des élèves pour y répondre pendant la leçon ou la suivante, de donner un retour personnalisé par écrit, image, son ,…, voire « d'aller plus loin »…

#### **Contextes et Hybridation en EPS**

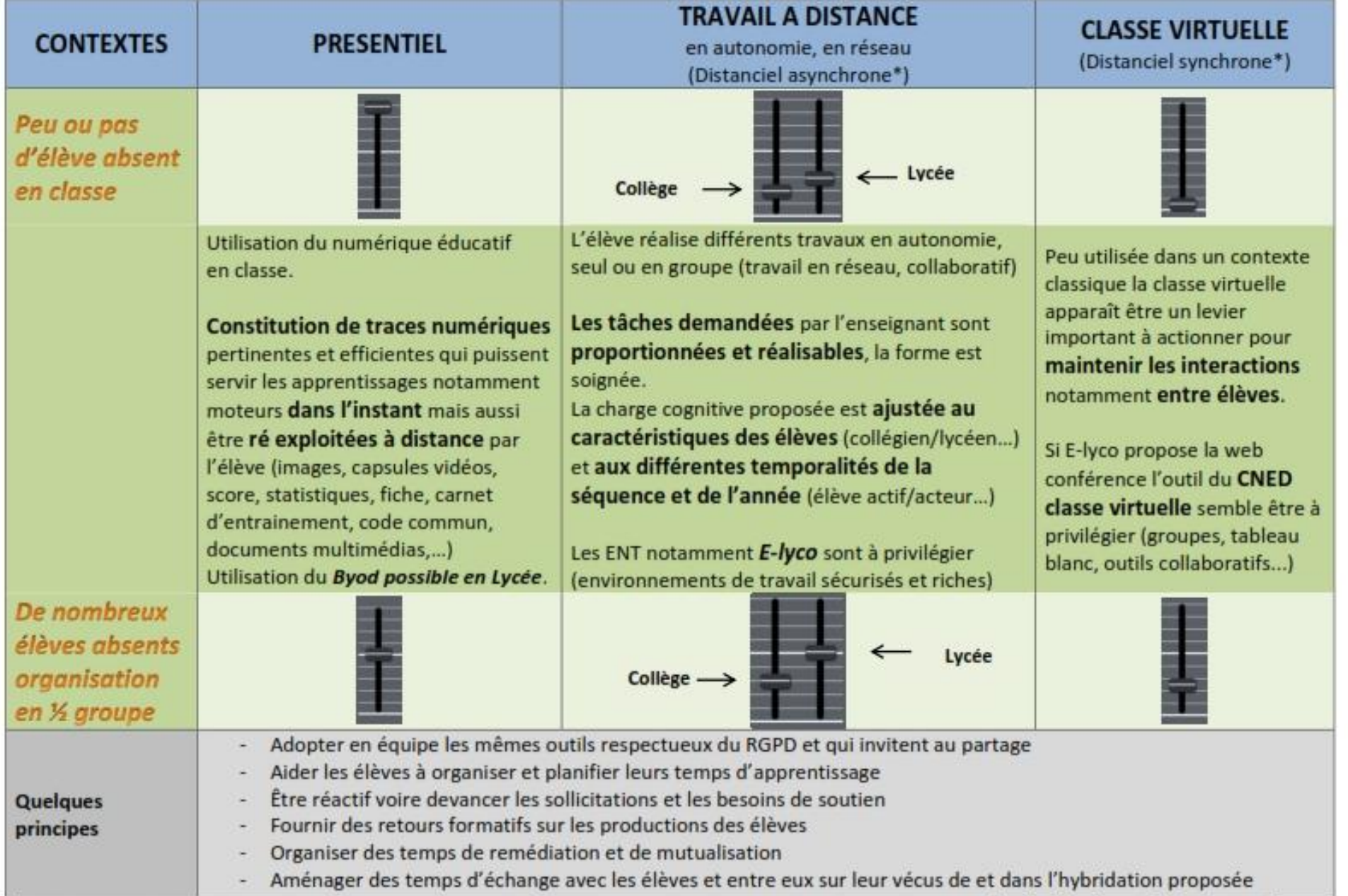

\* L'hybridation est une "combinaison" ouverte d'activités d'apprentissage offertes en présence ou à distance, en mode synchrone ou asynchrone", APOP, Québec, 2012 sebastien.bourthoumieu@ac-nantes.fr